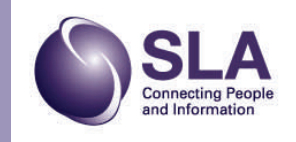

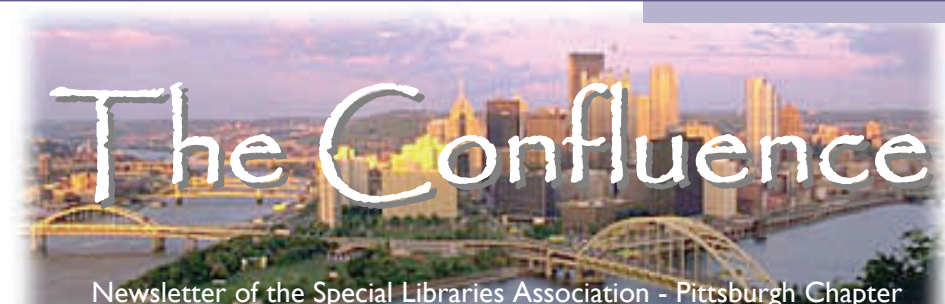

### Volume 71, Issue 3 December 2006

### Upcoming Chapter Events

# January:

Joint Winter Social Church Brew Works Tuesday January 16 Network with members of the Pittsburgh Regional Knowledge Management Consortium, the American Medical Writers Association, the Pittsburgh E-Learning Society, the Society for Technical Communication, and our own Chapter.

### Inside this issue:

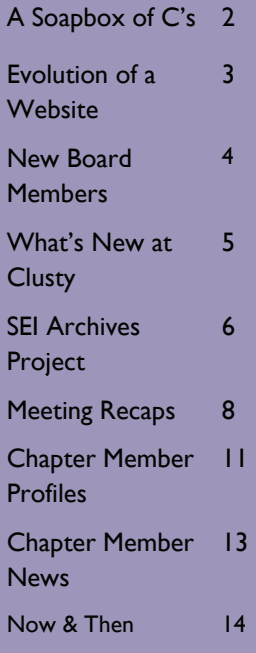

# "Earl's Pearls" - Earl Mounts

### **Naming Names**

Considering all of the advantages of serving as Chapter President, the most gratifying reward is the opportunity to interact with librarians and information specialists who are creative, dedicated, and enthusiastic about our chosen profession. This has been a banner year for our Chapter due to the singular efforts of the following members. I want to thank all of you for enriching my life both professionally and personally over the past year. (Names are listed alphabetically to avoid any hint of favoritism sorry, Amy.)

Sue Alman at Pitt lent valued support by welcoming us to promote the Chapter at meetings of students, where we discussed our roles and offered advice on all aspects of career development.

Deb Barker keeps us aware of new career opportunities in a rapidly changing marketplace catalyzed by the aging workforce phenomenon. Deb has been doing this for awhile now and we appreciate her excellent knowledge harvesting capabilities.

Donna Beck is remarkably adept at interacting with students. Her participation and planning

for presentations with SIS students onsite and from a distance culminated with a highly successful program at Mellon Institute in November that promoted lively conversations between students and members, complete with a "hot seat".

Denise Callihan and Jan Dietch continue to assist in actualizing the Library at Animal Friends. They began with a pile of books and have created a model nonprofit information center. The dogs are "booking" with delight and the cats are cataloging, of course.

Rachel Callison redesigned the Chapter website and reorganized the meandering and decrepit files into a technically and graphically exquisite oeuvre. She exhibited her considerable skills in writing with her description of the Baltimore Conference in the September issue of *The Confluence* and introduced us to her unexpected ability for stand-up comedy at the October meeting.

Esther Nathanson in her Director role was always the voice of reason and a valued advisor on topics that stumped me. Even better, she saved the Chapter a few bucks by eliminating our PO box.

Ange Pollis knows awards and has entertained us once again

with a fun (the best word to describe it) recognition show.

Sheila Rosenthal is leading the assault on the Archives, with able and enthusiastic assistance from Rebecca Altes and Judith Jablonski. The Chapter is very fortunate to have Judith's invaluable support on this project as well as Rebecca's organiza-

Sallie Smith kept the books for us—'nuff said. I tried it once and failed miserably so I am always in awe of individuals like Sallie who can accurately count the dollars and pennies while maintaining a workable budget—and her sanity!

tional expertise.

Betsey Tuttle has whipped the listserv into shape so that we now can communicate effectively with all members of the Chapter.

Amy Watson not only assiduously recorded the often frantic proceedings of Board meetings and created for us an exemplary *Confluence,* she assumed responsibility for revising the Policies and Procedures Manual, the essential document that serves as the infrastructure for the future of the Chapter. And

# A Soapbox of C's - AKA The (Soon to Be) President's Message - Rachel Callison

As incoming President for 2007, like many who have been down this path before me, I've been thinking a lot about my platform for the upcoming year. Before I get started, I'm going to provide a bit of a 'disclaimer'. See, my typical contemplation process involves diving down to the foundation of a topic and then branching out to explore as many related strands and elements as possible. Often, this results in tangents - of the 'wild' variety - making an appearance. Which is why for the rest of this message, and for the next 12 months, I'm going to humbly ask you, the Chapter, for your collective indulgence of this process. And if you think about it, it will be over before you know it – because a year really isn't that long of a period of time.

Now that we've gotten that out of the way, and without further ado, let's get started. Platforms are similar to soapboxes; something on which one might physically 'stand', but also that which you 'stand for' or chose to make a 'stand upon'. A line from Jack London's *The Road* makes an apropos nod to this concept, "I get up on a soapbox to trot out the particular (sic) bees that buzz in my bonnet." What follows are the three priorities that have been 'buzzing in my bonnet' that I wish to 'trot out' for our chapter this year. As to the nature of these three items, I recognize that they are not unique; many of our former Presidents have touched upon them in past years. Nor am I the first person to utilize a 'threepoint platform' or a bit of alliteration, in the form of my 'three Cs', to make a point. Triads and literary devices can be memorable because they are aesthetically pleasing, and quite frankly, I need all the help I can get. The first priority is the cornerstone for the other two, so if we don't get that one going 'full on', the others just aren't going to happen. I'm going to state it thrice because it's the basis of the triad. Also, I kind of like the word 'thrice'. It's a great sounding word and presented with an opportunity to use

it, I will. Go ahead…say 'thrice' three times, it's fun.

### **Communicate…Communicate… Communicate**

*comuna / comunia -* **common; as in having something in common***.* Communication isn't just about talking, it also isn't just about listening – it's more a means by which we attempt to find our common ground. We have many tools and ways to communicate *who* we are - as a profession, as a group and as individuals - and *what* we can offer to each other, our institutions and the profession. Our chapter's website & listserv, the *Confluence,* our meetings, governance documents, programs and conferences, consultations & community projects – they all contribute to this conversation and their ongoing success depends on hearing everyone's voice.

One of the best parts of being President this year is that I'll have a 'legitimate and sanctioned' opportunity to find out what you envision for our Chapter and what you expect our organization to offer you in return. Yes, part of this President's message is for me to communicate the direction our Chapter is going over the next year but alone, I cannot do that. You can expect me to listen to your ideas, ask you a lot of questions, listen some more to your responses, and communicate the whole shebang back to the Chapter. And you can also count on me to contact you regarding your involvement in Chapter activities for the coming year. It will take ALL the members of our Chapter - *working together* to communicate this common ground. One effective way to do this just so happens to be the next priority….

### **Collaborate**

### *collaborare -* **together work**

I've been on the library 'scene' for over ten years, but just recently joined SLA and our Chapter. Within this time period, I've been impressed by all the things our members have accomplished as individuals. I'm not exactly sure what their secret is, but some of our longstanding members don't ever seem to get tired; they seem to keep asking themselves "What can I do next for the Chapter… the profession…How can I help now?" It's also been great to see newer members step up and get more involved in Chapter activities and projects. I recognize that all of us have busy and complex lives, thus your time is a precious commodity. It also happens to be the single most significant contribution you can offer our Chapter. Because I'm a firm believer that a person's time should never be wasted, I'd like to continue the expansion and application of 'team approaches' to more of our Chapter activities this next year. Time that a team leader devotes to organizing and guiding their respective team will be half the time they'd have spent if they'd done it alone. Team efforts produce more effective outcomes because they capture the variety of insights and voices needed to elevate a good project or task to a great one. To use & augment the words of John Heywood (1497- 1580) – "Many hands (not only) make light work, (they make great work)." While we're still on the topic of work, the final priority of my platform is one that I feel we really need to spend more time on, work hard at, and take very seriously for the coming year and that is….partying!

#### **Celebrate**

### *celebrem* **- honored by a great assembly, renowned**

Can there ever be too many reasons to celebrate, thank, recognize, or appreciate all that our dedicated members contribute? Ultimately, the experiences and activities that we pursue in both life and work should be satisfying. A large part of this satisfaction should derive from the fact that we enjoy what we do; that we have fun & "whistle while we work." Why should participating in Chapter activities be

## Evolution of a Website - Rachel Callison

It goes without saying that our website is one of our Chapter's more visible assets. It's the primary communication tool for and about Chapter activities and events and is the 'first impression' of our group to the general public. Over the years, the 'care and feeding' of it has involved the most important

resource our Chapter has our many dedicated members. So, before I discuss a bit of the history and evolution of our website, including a recent milestone of receiving a makeover, I'd like to thank a few members who have either served as webmaster, maintained large sections of and/ or worked on projects related to our Chapter's website: Barbara (Barb) Folb, Kimberly (Kim) Gregory, Adele Barsh, Deborah

(Deb) Barker, and Amy Watson.

### **After (Almost) 10 Years…**

In late 1996, Barbara Folb volunteered to create the first iteration of the Chapter's website and by February 1998, she 'launched' the website on the SLA internet server. The creation of this website was announced in the Spring 1998 *Pointer*, v. 64(1). With an increase in the use of internet related technologies, our Chapter's listserv came into existence in 2000. *The Pointer* (now *Confluence*) also became an electronic only bulletin in 2001 with distribution via the Chapter's website. Barb eventually 'passed the torch' as webmaster to Kim Gregory in early 2002. After three years serving as the webmaster, Kim stepped down in late summer 2005.

### **…Time for a Freshening Up**

Board members recognized that we needed a new webmaster, but also that the site needed a new look and some adjustments with the way it was structured. In Fall 2005, Earl Mounts and Amy Watson began analysis of both our site and other SLA chapter websites and documenting the elements that they wanted to incorporate into

our future site. A test 'front page' was created to provide a visual aid to further assist Board discussions over the direction the new site should take. In February 2006, I was charged by Earl Mounts to oversee the revision process and launch of the new site.

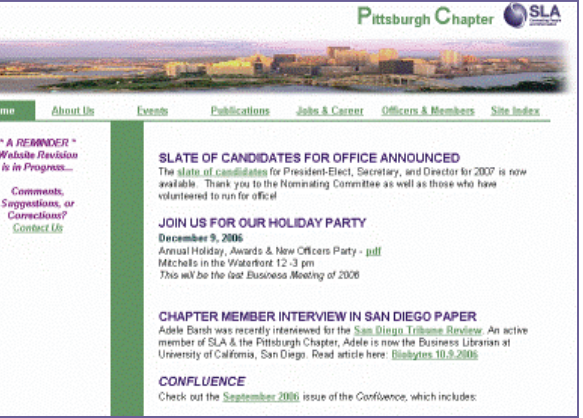

Throughout the revision process, my focus was on two things 1) to streamline existing content and 2) create a new visual 'look'. First priority was to determine the architecture of the new site and to begin creating an overarching structure - i.e. folders, naming schemes, etc. - that will allow for growth and easier future revisions. Part of this involved taking an inventory of the ten years worth of files that existed and moving/grouping them into sections/folders. Another activity related to the inventory process was the creation of a consistent file naming scheme. For example, all of the program announcement files are now located in a folder titled 'events', they are all pdf's, and they all follow the same naming structure of: program\_month.day.year.pdf.

Several visual layouts were also tried on for size with regard to the placement of the Chapter 'logo' as well as the navigational menus and buttons. The photo of the Pittsburgh skyline, as well as the 'old' web site, served as the basis for the color scheme of greens and purples – purple being 'traditionally' associated with SLA.

Many Chapter members, including the Executive Board and Committee Chairs reviewed a revised test site and continued to provide great input and suggestions throughout July and August 2006.

Once the structure and look of the site was approved, the next priority

was getting the most accessed and/or current information up on the site, such as: event information, officers and committee members, the most recent issues of the *Confluence*. On September 17, 2006 our new Pittsburgh Chapter, SLA web site went 'live'.

### **Still More on the Horizon… Including Your Chance to Contribute**

As you surf throughout the site, you may notice that there are 'information placeholders' but the

link is not 'connected' to a file. Now that the majority of the revision project has been completed, older files will be uploaded as they are reformatted. As ongoing Chair of the Website and Communications Team in 2007, I'll be working on a creating a 'members only' section for Chapter business & a procedures guide for future Chapter webmasters to assist with the management of the site. Members of the Website & Communications Team will continue to create and update the specific content that falls under their areas of responsibility.

However, there are several 'stand alone' web site related projects that still need to be undertaken…and here is where I say, "Here's a chance for you to contribute and gain some great experience!" These projects include: indexing and creation of a Chapter photo 'album', indexing of *The Pointer* and *Confluence* bulletins, and (most important) the updating and reformatting of the *Directory of Special Libraries*. Since 1936**,** this local *Directory of Special Libraries* has been a publishing activity of the Pittsburgh Chapter and we'd like

# New Board Members Elected

At the November 17th Chapter Event, the Nominations Committee presented the slate of candidates for office for the 2007/2008 term. These nominees were officially voted into office at the Annual Business Meeting, December 9th.

### **Office: President-Elect** Amy Watson

Amy Watson received her MLIS from the University of Pittsburgh in 1997, and started her professional library career in New York as the manager of library information resources for the American Foundation for the Blind & Helen Keller Archives. After spending several years in New York, the lure of Pittsburgh (and family) was too strong, and she returned home, taking a position with the Graphic Arts Technical Foundation as a librarian/cataloguer. She has been with PPG Industries, Inc. since 2000, acting as the key contact on the library staff for the Glass R&D and Fiber Glass S&T associates, both in Pittsburgh and in North Carolina.

Prior to attending Pitt, Amy received a BA in Psychology and Sociology from Grove City College. She has been a member of SLA since 1997, having served the Chapter in the past as the professional development chair, and will be ending her term as Chapter secretary this December. She is also the editor of the Chapter newsletter, *The Confluence*.

Her professional interests include emerging technologies, patent searching and classification, authority files, document and knowledge management, and newsletter editing. Amy is a pop

culture junkie, a knitter, gardener, traveler, and proud Pittsburgher. She and her husband make their home in Mt. Washington, with two newly rescued kittens from the new Animal Friends shelter.

### **Office: Secretary**  Marge Rhodes

Since receiving her Master in Library Science from University of Pittsburgh in 1995, Marge has worked in science/ technology libraries. Currently she is employed as Research Librarian (solo) at Seagate Technology, where she also administers Seagate Pittsburgh's intranet. Prior to Seagate, she worked for SSPC: The Society for Protective Coatings as Librarian and Webmaster, and at Tippins, Inc.

Her involvement in SLA began as a student. Later she contributed as a feature writer for *Pointer* (the previous Pittsburgh Chapter Bulletin), and served on the web development committee. Since all her positions have been as a solo librarian, SLA has been a great tool for professional development, support, and networking at the local and national level. In fact, she learned about her job at Seagate through a local SLA member.

Marge enjoys gardening, swimming, walking, and sewing/crafting. She lives with her husband in the South Hills.

#### **Office: Director**  Denise Callihan

Denise Callihan is the Manager of the R&D Library Shared Services at PPG Industries, Inc., a role she has held

since March of 2002. Prior to managing the R&D library system, Denise has worked at the PPG Monroeville Chemicals Center as the Librarian since October 1996. Previous positions include the librarian for Consol Energy Inc., one of the largest coal companies in the US, and the Carnegie Library of Pittsburgh, specifically in the Science-Technology department. Denise credits her time at the Carnegie as the place that provided a strong foundation of science reference materials. She holds a B.S. in Communications (specializing in Chemistry) from Penn State and a Masters of Library Science from the University of Pittsburgh.

Denise is an extremely active member and leader within SLA-Pgh, having served in several leadership roles (including President), and currently acts as the Chapter's Consultations & Professional Development Chair. She also participates in the Chemistry Division of SLA where she has held several leadership positions, including Secretary, Strategic Co-Planner, and most recently as a Division Program Planner for the 2006 annual conference. Denise is a loyal and active alumna of the University of Pittsburgh and has served as president of the School of Information Sciences (SIS) Alumni Society and is currently a SIS Alumni representative on the Pitt Alumni Association board.

Denise is a proud lifelong Pittsburgher, and currently makes her home in Irwin (Harrison City) with her husband Dean, two cats and two motorcycles. Denise is known for her dedication to her family, her gift for cooking, and her love of NASCAR.

# Evolution of a Website - Continued

### **Continued from Page 3**

to continue providing and documenting the people and institutions that play a vital role in providing information resources within our tri-state area. Adele Barsh oversaw the latest update in 2004/2005. The Chapter needs volunteers who would like to participate in updating the existing directory data and creating a format that is easier to navigate & update in the future and is accessible from our website. If you're interested in playing a role in continuing this 70 year old publication, think you may have a desire to take a spin as

our Chapter's webmaster, or want to get involved with the Website & Communications team - please do not hesitate to contact me.

So keep watch for new things & remember that suggestions are always welcome and much needed and appreciated.

# What's New at Clusty ~ Elaine Zelmanov

This fall, [Clusty.com](http://www.clusty.com) celebrated its second anniversary with new features, a redesign, and an all-around facelift. Clusty is Pittsburgh's own home-grown web search engine—created and operated by Squirrel Hill-based Vivísimo, Inc. When Clusty launched back in September 2004, we received a variety of reactions to our name:

*"Who were the ad wizards who named Clusty? Sounds like a Japanese gum brand."* 

*"Perhaps the most disgusting brand name out there."* 

*"Clusty the Clustering Engine. It sounds like a kids book."*

No doubt about it, Clusty is a name only a mother could love. But reaction to our service, thankfully, has been rather more positive.

After two years, we have accumulated quite a bit of user feedback, both on our look and our functionality. Clusty's second birthday seemed like the perfect time to take a fresh look at what we do and see if we couldn't do it a bit better.

**Clusty Cloud for SLA Pittsburgh** A simple sideby-side shows Carnegie Mellon University Division Active Colocation Forums how different Clusty looks Hosting **Jobs** Letter MLA Meeting Sla Museums Pittsburgh now. With Pittsburgh Tribune-Review Post-Gazette Pointer, Pittsburgh SLA vol 67 improved usability in Service Level Agreement Special Pub Society mind, we've **University** Libraries Association Toni Carbo made the homepage and Clusty

pages cleaner and simpler.

search results

A simpler design, however, belies the new features and added functionality of Clusty 2.0. What has always set Clusty apart from the pack are its clustered search results. There are days, though, when you look and look—you know that search result you need is in there somewhere—and you just can't find it. A new "Find in clusters" feature lets you search within the clusters to hone in on exactly what you're looking for. The clusters that contain that particular search term are highlighted. Look for the new feature beneath the clusters.

We've also received many comments over the years about Clusty's font size from those who want to change it. We've added a font size selector to

Wikipedia and many other data sets. Instead of listing them across the top like we used to do, you can see our other tabs by clicking "More" next to the last tab displayed. It's a small change but it goes a long way toward cleaning up some of the visual clutter.

Clusty has always been just one part of Vivísimo's business. The other is licensing and selling our search software, called Velocity, to enterprise customers. To this end, Clusty is something of a development playground. We use Clusty to drive innovation on all our products. Now, our users can see this process in action at Clusty Labs ([http://](http://labs.clusty.com) [labs.clusty.com\)](http://labs.clusty.com).

The Labs spotlight new or unique applications of our software and provide a

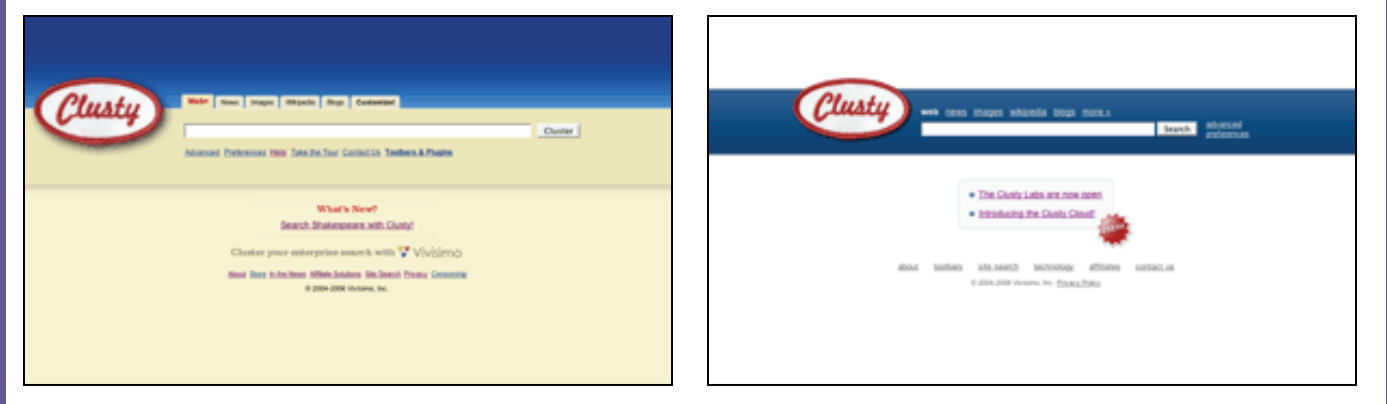

The new Clusty is a trim and fit version of its predecessor. The cleaner and sleeker look also reflects a change behind the scenes. By overhauling Clusty's back-end, we've made it a lot faster. Speed and simplicity: these were the two main factors driving our new design.

Clusty's search results page so you can control how large or small the text is with the click of a button. It's a simple interface change but one that makes the bespectacled among us quite happy.

As Clusty grows, we've been adding more and more tabs to our search box. You can search blogs, images,

home for the side projects of Clusty's developers. For example, Shakespeare Searched ([http://](http://shakespeare.clusty.com)

[shakespeare.clusty.com\)](http://shakespeare.clusty.com) is a recent addition to the Lab. It uses our software to search and cluster all of Shakespeare's works.

# Software Engineering Institute (SEI) Archives Project: A New Library

Manager's Perspective - Shelia Rosenthal

In this article I will discuss the SEI Archive Project, lessons learned, and recommendations for other librarians beginning similar projects. First I would like to give you some background on the SEI Library and events leading up to the formation of our project. The library's first manager, Karola Yourison, established the library in January 1986, one year after the Software Engineering Institute (SEI) at Carnegie Mellon University (CMU) was founded. I was hired by Karola in February 1987 as the SEI reference librarian. The library was initially located on the third floor of Shadyside Place on South Aiken Avenue. In August 1987, when construction was completed on the SEI's Fifth Avenue location, the library moved to the third floor of this new building, where it resided for about 16 years. In the summer of 2003, it was decided that the library would move to its current location on the first floor of the SEI building. In this new location, the library receives many more onsite requests and greater visibility.

In May 2004, Karola retired after 18 years of service, and I was promoted to be the Manager of Library Services. While this was a new and exciting role for me, I realized that there would be many challenges ahead. My first major responsibility was to find my replacement as reference librarian; and in May 2004, I hired Rachel Callison. I was also budgeted to hire a temporary employee; and in the summer of 2004, I hired Cristela Garcia-Spitz, an MLIS graduate student ironically (and luckily) majoring in archives and preservation. By fall of 2004, SEI management and staff began concentrating on the Institute's 20<sup>th</sup> anniversary that would be coming up in January 2005. They wanted to plan a very special event to celebrate this occasion, honoring the SEI founders and showcasing SEI historical information. Reference requests generated by these plans were sent to the library, and we realized that there was no central location within the SEI from which we could retrieve this information. This anniversary also heightened the staff's realization that they had been collecting documents for 20 years, and thus many of them began requesting to donate an increased volume of these documents to the library. We knew that the library would not be

able to maintain all of these materials; and when this realization received the attention of our managers, the SEI Archive Project was born!

Our project team, under the supervision of our departmental managers, consisted of me as overseer, Rachel, and Cristela. At our initial meeting, we developed a list of tasks and a schedule for their completion. It was highly recommended that we use Microsoft Project for keeping our project on track and for maintaining a project management Gantt chart. Our first task was to research similar institutions that had archives; so we met with the CMU Archivists, and I contacted the FFRDC (Federally Funded Research and Development Center) librarians of whose group I am a member. We developed and distributed a survey to the FFRDCs, and their responses were very useful. We spent a great deal of time reviewing literature on business archives. This included conducting research in indexed databases and websites as well as in books on business archives and library budgets. It was also necessary to review policies, standard practices, and case studies. Development of the plan budget involved calculating staff effort on the project plan and determining the cost of research materials for the plan as well as the travel costs to similar institutions and conferences. Advice offered by the CMU and FFRDC librarians was very helpful in developing the proposed archive budget. In addition, it was necessary to review literature and case

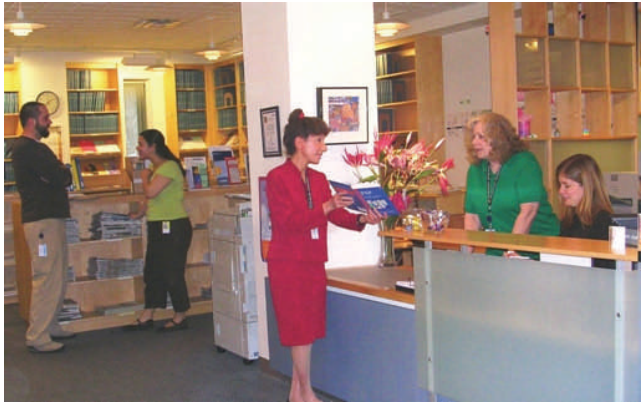

studies on budgeting as well as catalogs and vendors for supply costs. Our managers kept us very well informed about our internal budget and facilities constraints.

Now it was time to write the project plan, which involved compiling information gathered from the literature and summarizing the key points. The plan emphasized that the archive would be the central location for collecting, organizing, and preserving the vital records of the SEI. Two key points that we needed to stress were the difference between a "library" and an "archive," and how to distinguish between "vital" and "non-vital" records. The plan also stated that the archive would reduce information loss and duplication of effort, minimize items in offsite storage, and provide reference services to support historical research.

The same day that the plan was presented to the SEI Director's Office and then to the SEI management team, it was accepted; and we received approval to hire a full-time archivist for a one-year appointment. I greatly appreciated all of the outstanding work that Rachel and Cristela did on the project proposal and plan. They were extremely instrumental to the success of this project. We also received excellent support from our departmental managers and the SEI management team. Being able to add another fulltime professional to our staff for a oneyear appointment was a great accomplishment.

### Volume 71, Issue 3 Page 7 and 2012 12:00 Page 7 and 2012 12:00 Page 7 and 2012 12:00 Page 7

# SEI Archives Project - Continued

### **Continued from Page 6**

In May of 2005, we hired Dan Horvath as SEI Archivist. Dan had been an archival consultant at the University of Pittsburgh's Archive Service Center, and he was very interested in taking on the challenge of starting from scratch and creating an archive for the SEI, from the ground up. Shortly after reviewing the project plan, he took it over, arranging for meetings with program managers, establishing his own Records and Archive Advisory Committee and its listserv, developing a website for the archive including an FAQ page, and creating inventories for items in offsite storage. Dan's interactions with both management and staff have been extremely successful in promoting the importance of the archive and establishing a lot of interest and enthusiasm for its development. One document that he created, which has been especially important to me and others at the SEI, is his "Archives 101" covering many archival concepts, processes, and terms unique to his profession. At the completion of his one-year assignment, Dan's position within the SEI became full-time permanent, proving that he has substantiated both the need for an archive within the SEI and his own professional capability. He has also been appointed as a new member of the CMU Library Faculty.

involved in the establishment and future operations of our archive. The exact location for the archive in the SEI building has not yet been deter-

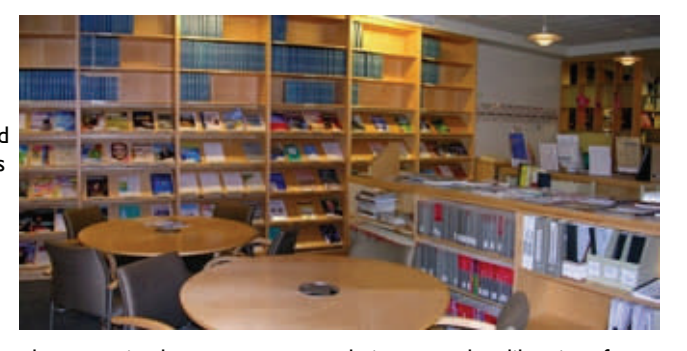

mined, although we have received some indications that it will be in the basement. The possibility of the basement location greatly increases the need for consistently organizing outreach activities. Changes in technology will also be a constant issue requiring the need to keep up-to-date on trends in electronic records archives. In addition, at least initially, Dan will be a solo archivist, which some archivists jokingly refer to as "the lone arranger." As manager, I will need to learn the theory and operations involved in the administration of an archive since I have never actually observed or participated in the overall processes. I will also need to familiarize myself with the terminology and definition of archival concepts and intend to use Dan's "Archives 101" as a constant reference tool.

With regard to my lessons learned, this project provided a wonderful opportunity for me to develop skills in project planning and management using a Gantt chart, presentation and communication skills, proposal writing, and collaborative management techniques. My rec-

ommendations to other librarians for initiating an archive project within their organization are:

\* Use either a Gantt chart or some other type of project management tool \* Establish contact with archivists in the field

\* Research other organizations containing archives and review their policies, procedures, and facilities requirements

\* Search vendor catalogs for costs of archival materials for budgetary calculations

\* Become familiar with archival terminology

\* Review web sites of the Society of American Archivists (SAA) and the National Archives and Records Administration (NARA)

Last but not least, I would encourage them to contact the SEI librarians, as I believe that the SEI Archive project plan provides a wonderful model for substantiating the need for an archive within an organization, as well as how to go about managing the project and developing the archive.

### There are still many ongoing challenges

## Clusty - Continued

### **Continued from Page 5**

Another new addition to the Lab is the Clusty Cloud. The Clusty Cloud is our version of a tag cloud, the kind you might see on a blog or bookmarking site. Instead of accumulating tags, you can just use Clusty's clusters to create a tag cloud for a particular term or phrase. They're dynamic, always up-todate, and clicking on any of the cluster labels will generate a Clusty search. The Clusty Cloud builds on the notion that clusters help you visualize information. The larger the word or phrase in the cloud, the more documents that label contains. You can customize the appearance of your Clusty Cloud and add it to your own blog or website.

The goal of the redesign was not only to make the site look better, but also to make it more user-friendly and userfocused. New features, enhanced speed, and a simplified layout all contributed to that effort.

Clusty has grown from being "the

search engine with the funny name" to a leading innovator in the search world. Feedback from our users is an important component in the development of new features and functionality. Give the new Clusty a try and tell us what you think!

*Elaine Zelmanov is a Chapter Member, and a librarian at Vivísimo, Inc. She can be reached at [elaine@vivisimo.com](mailto:elaine@vivisimo.com?subject=Query%20from%20SLA%20Newsletter%20The%20Confluence).* 

# September Event Recap: Baltimore Conference Stars - Earl Mounts

The fortunate members who attended the September 26<sup>th</sup> meeting held at the Chelsea grill in Oakmont were enthralled as they listened with intently to presentations by Denise Callihan and Earl Mounts.

Earl reprised the discussion that he presented at the Baltimore Conference on basic sources for finding properties of materials. Focusing on aluminum as the subject and print as the medium, Earl highlighted key sources such as Touloukian's *Thermophysical Properties of Matter,* data from Purdue's CINDAS project (now available from CSA [http://](http://www.csa.com/factsheets/cindastpmd-set-c.php) [www.csa.com/factsheets/cindastpmd](http://www.csa.com/factsheets/cindastpmd-set-c.php)[set-c.php](http://www.csa.com/factsheets/cindastpmd-set-c.php)), the Metals Handbook (available online at [http://](http://products.asminternational.org/) [products.asminternational.org\)](http://products.asminternational.org/), and a

number of aluminum-specific texts. Papers from conferences are also a rich source of data as well as articles in technical journals. Borrowing from his colleague, Linda Shackle of Arizona State, Earl reminded us to be sure we know what we're looking for, and, even more important, be sure our customers know what they're looking for.

Once she could get Earl to stop talking, Denise gave us a taste of one of the CE courses that she has been teaching at the annual conference called *Chemical Information Sources, Requests, and Reference*. Normally a half-day course, Denise provided a broad overview to the types of questions that chemical researchers ask and reference sources that can be used to answer them. She

explained the structure of the chemical literature, types of reference sources in the chemical sciences, and unique access points for chemical information, in addition to comparing and describing the major chemical information resources.

The importance of Denise and Earl's program lies in the fact that, no matter what the subject of your customer's inquiry, knowing how information and data are organized remains the basis of our expertise. And increasing our

awareness of and contributing to this knowledge base guarantees advancement in our careers.

# October Event Recap: A Night at the Museum - Rachel Callison

**Resources and Services**

On the dark, rainy night of October  $19<sup>th</sup>$ , we began to gather in the front hallway of the Carnegie Library of Pittsburgh for our Chapter's tour of the Carnegie Museum of Natural History Library. Bernadette Callery, Museum Librarian and Head of the Library and Archives, greeted us at the entrance. As Bernadette escorted our group of thirty further into the bowels of the closed museum, my mind, fueled by the gloomy weather and a walk through an after-hours corridor bordered by stuffed specimens and huge shapes in shrouds, conjured up a delightful array of scary museum themed films….'The Relic'…'Silence of the Lambs'. Since I'm quite enthralled with all things macabre, this just meant I was enjoying our tour before we even entered the library. Upon entering the library, my thoughts rapidly changed to "Wow..what a contrast!" for what greeted us was the complete opposite of spooky; an inviting, light-filled, highceilinged space showcasing the successful marriage of fresh, modern architecture with the elegant  $19<sup>th</sup>$  century 'grand dame' that is the Carnegie.

What follows are just a few of the many interesting things about the CMNH Library that Bernadette talked about with our group that night.

Although the CMNH Library is there to serve the staff and researchers of the Carnegie Museums, the general public is welcome to visit by appointment. The 'core' collection is located in the room(s) we toured, which were the main stacks and the rare books room. There are additional library materials in 11 separate 'libraries' housed throughout the Oakland complex and a couple offsite research centers. As a testament to the 'uniqueness' of the collection of 30,000 titles, including 5,800 journals, none of items circulate. However, there is an incredible, high-tech overhead scanner where photocopies can be made on site. Since CMNH Library is also a member of OCLC, copies of specific articles can also be requested via Interlibrary Loan. When Bernadette joined the CMNH Library in 1995, the eiNetwork [http://catalog.einetwork.net/](http://catalog.einetwork.net/search) [search](http://catalog.einetwork.net/search) was also coming into existence. One of the first big projects she tackled was the integration of CMNH records into what was then a new 'networked' catalog. To date, about 95% of the CMNH Library books and journals have been cataloged and anyone in the world with an internet connection can discover the treasures in

their collection.

Some newer projects the library has been involved with include identifying and gathering institutional archives, such as

correspondence and working with the different scientific department to help them organize their documents.

### **Renovating Is Challenging, But Worth the Wait**

After 2 years of planning, 9 months of construction, moving staff & materials around, and the mantra of "Make it all fit!' the staff of the library and CMNH, along with project architects, recently completed the renovation of their new library space. During the construction, materials had to be temporarily stored on carts in the public area of the Science & Technology Department of the Carnegie Library. The carts were 'shrink-wrapped' in plastic to both protect and keep them together, but it also kept them from potentially 'walking away'. Bernadette explained that she preferred the carts for temporary storage - and not boxes - because as she says "things in boxes have a tendency to stay there for a long time."

**Continued on Page 12**

Have you been unable to attend recent Chapter meetings? Here's a recap of what you missed!

# November Event Recap: Annual Student Event - Donna Beck

Our Chapter's annual student event was held Friday evening, November  $17<sup>th</sup>$  in the aesthetically pleasing (tons of oak and marble!) Mellon Institute Library at Carnegie Mellon University. The Mellon Institute Library supports the chemistry and biological sciences departments of CMU. MLIS students from the University of Pittsburgh had an opportunity to meet with our Chapter members and other local librarians. Kudos go to University of Pittsburgh SLA Student Group President, Richelle Charles for helping me find a workable time and place for this event. Richelle and Student Group Vice President, Ashley Conaway worked hard at promoting Pitt students to attend.

few current issues of SLA's monthly magazine, *Information OutLook* were also available for the students to look through. Even though most of the students in attendance are already part of Pitt's SLA Student Group, I advised them to consider formally joining SLA as a student member for the \$35/year dues.

As one way to get the students to learn a bit more about the librarians that they were mingling with, Richelle read aloud the names of the various SLA divisions. Chapter members raised their hands when a division to which they belonged was called. The hope was to give the students an idea of the

number of and various divisions of SLA. Rachel Callison also announced the newly formed SLA division: The Knowledge Management Division.

Librarians were invited to take a turn on the "hot seat" so that students could ask ques-

tions regarding their career work. Judith Jablonski described her hectic semester following all the summer preparations for the MLIS program's 7 year accreditation review and the hiring of new faculty. When asked "What qualities do you need to have to do your job?" Rachel Callison was quick to respond, "A sense of humor." Elaine Zelmanov spoke about her duties as the librarian for Vivisimo (founded by CMU computer scientists), the company that offers the consumer search engine, Clusty.com. Elaine is the person to go to for advice on doing better web searching. Lastly, one brave student, Casey Brady volunteered to put herself on the "hot seat" to give a student perspective.

After the "hot seat" activity, we were able to have time for individual conversations. I was able to talk to several Chapter members, including Andrea Chancey who works in Library Services at the Heritage Valley Health System in Beaver. Next time, I think that we should have a door prize for the per-

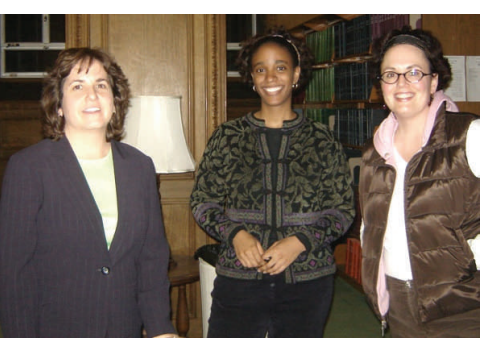

son who has traveled the furthest from their job to get to a Chapter meeting!

Announcements included: The University of Pittsburgh SLA Student Group new executive board for 2007 is: Steve Ely - President Laura Greenlee - Secretary / Treasurer Margo Sussman - Membership Coordinator Heather Yager - Webmaster

For 2007—next term, I will be calling on Chapter members to consider "Taking a Student to Lunch" in the hopes of continuing this tradition. I am looking forward to working with these new student leaders on any events that they would like to plan, as well as, reminding them about our Chapter monthly meetings.

November 17 was also the annual Light up Night in downtown Pittsburgh, so after I left Mellon, I headed downtown—or, as we natives say, I took the bus "dahntahn" to checkout the fireworks and the families ice skating on the Rink at PPG Place. That reminds me to tell you about a cool website: Pittsburgh Speech and Society.

According to their website, the project "…focuses on disseminating research and educational materials relevant to Pittsburgh dialect." If you want to know more about "Pittsburghese," then visit their site at: [http://](http://english.cmu.edu/pittsburghspeech/index.html) [english.cmu.edu/pittsburghspeech/](http://english.cmu.edu/pittsburghspeech/index.html) [index.html](http://english.cmu.edu/pittsburghspeech/index.html).

Yinz all have a great holiday season!

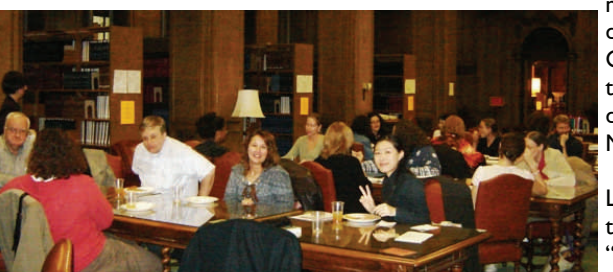

As we all remember, grad school does not leave much time for socializing. But, as we all know, MLIS students can benefit from any networking opportunities while also pursuing their studies. I would like to thank all of our Chapter members who took time out from their Friday evening to talk to these students and spend time giving constructive criticisms to those who brought their resumes. We were also privileged to have in attendance their Groups' advisor, Assistant Professor Judith Jablonski. Pizza, veggies, and home-made cookies were available for the 11 students and 17 librarians who RSVPed.

Handouts for the students to browse through during the evening included the September 2006 issue of *The Confluence* that featured a report from Joy Banks, the former Secretary of Clarion University's SLA Student Group. I hope to continue to encourage the students to provide updates on their Group's activities by having them write short pieces for our Newsletter. A

# December Event Recap: Annual Business Meeting, Awards & Holiday Party

During the afternoon of December 9<sup>th</sup>, Chapter members met at Mitchell's Fish Market in the Waterfront, to hold our Annual Business Meeting, honor members with our annual Awards, and celebrate the holiday season!

First on the agenda was the Business Meeting,

where President Earl Mounts reminded the attendees that this is the Chapter's 84th year - and gave us the head start of 16 years to plan our Centennial! Several reports were given, including: \* Treasurer Sallie Smith reported that the Chapter is in sound financial shape. \*An update from Judith Jablonski and Rebecca Altes on the Chapter's special

archives project. \*A consultations update from Denise Callihan concerning

the Animal Friends project. \*An update from Donna Beck concerning the Chapter's relationship with the students at Pitt and Clarion.

\* Earl reported that Chapter membership has held at a consistent number of approximately 131 members for some time now.

\* Rachel Callison gave a brief report on the updated website (more information on this topic can be found on page 3 of this issue) and reminded us that the role of Webmaster is currently open. \* Additionally, Rachel reported statistics of the attendance of the programs through 2006, and awarded "gold stars" (and chocolate) to Bob Sullivan and Donna Beck for their nearly perfect attendance this year.

After the update from the extended board, Earl asked Denise Callihan to report as a member of the nominating committee concerning the slate of nominees for 2007. As there were no additional nominees for President-Elect, Secretary or Director, the membership voted in Amy Watson, Marge Rhodes and Denise Callihan, respectively. (More information on the slate can be found on page 4 of this issue.)

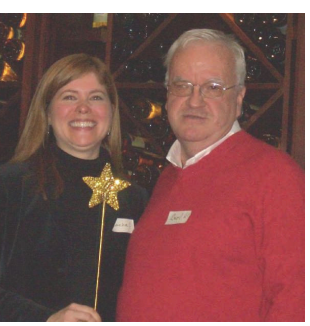

There was no old or new business to cover, and the official business meeting was called to adjournment.

After the adjournment, Earl delivered his last speech as President, on the topic of having

wishes granted. During his time as Chapter President, Earl felt that he had many of his wishes granted - for an updated website, for a great consultations project, for wonderful programs with members and the student groups and then offered Rachel a gift as the new President in order to fulfill her wishes for 2007 (see photo above).

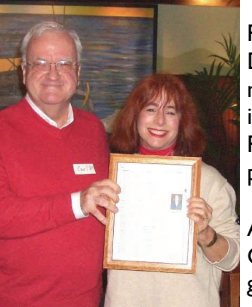

Then Earl recognized Past-President lan Deitch with the statement that if you look in the dictionary under President, you'll find a picture of Jan.

Ange Pollis and Denise Callihan provided the group with entertainment in the form of

two tricky and amusing holiday quizzes. When we were told to 'put our pencils down', door prizes were won by Earl Mounts and Nancy Carlson for their holiday song trivia prowess.

Three awards were given during the event - the first in order to recognize outstanding service. The award went to the "Gang of Nine" - the students and Chapter members who have made the dream of a library at Animal

Friends a reality through their volunteer efforts. In recognition of their time, experience and skills, this group and the Chapter will be honored through the donation of \$250 to Animal Friends. This donation will be used to purchase a "brick" as part of the walkway on the new property, and will be

inscribed with "Special Libraries Association - Pittsburgh Chapter." The "Gang of Nine" is comprised of Earl Mounts, Denise Callihan, Lynn Labun, Kim Gregory, Jan Deitch and Margarete Bower (all of whom were in attendance, and in the accompanying photo), as well as Lu Zhou, Kati Nolfi and Irene Finke.

The second award given was one of appreciation, to Amy Watson, for her outstanding service in the production, organization, editing, and redesign of both The Confluence, and the Chapter Procedures Manual.

The last award was a special recognition presented by Bob Sullivan, who with apologies to the gods of literature and poetry stated:

*"There once was a Pittsburgh Librarian, Whose devotion to SLA was unvaryin', He stood as our President once And to our amazement now twice!* 

*So please accept our respect and our thanks, with this Retread Award I am carryin'"*  **Earl Mounts** then accepted the

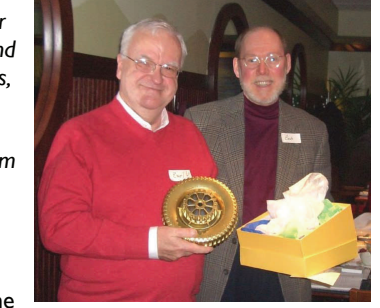

"Golden Retread" award, in thanks for his serving as Chapter President, first in 1990-91 and again during 2006.

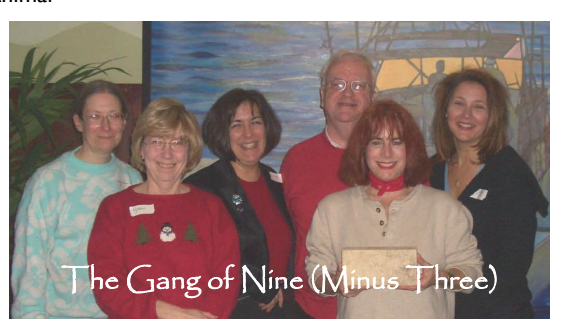

# CHAPTER MEMBER **Name:** Robert J.

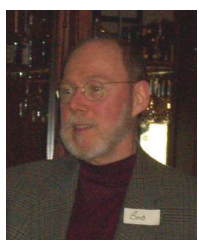

Sullivan Jr (Bob) **Education:** BA in Political Science from Kent State University. 1971; Also during undergraduate days one semester at Pahlavi University, Shiraz, Iran; MLS Kent State

University, 1980

**Employment:** Reed Smith LLP **Member of SLA Since:** 1981 **First Library Job:** Reference at Taylor Memorial Public Library in Cuyahoga Falls, OH

**Favorite Part of Being an Information Professional:** Helping people, plus the fact that there's something new or different almost every day.

**Least Favorite Part of My Job:**  Having to tell someone that what they want isn't available within their time frame . . . or sometimes just isn't available at all.

**Being a Member of SLA has Helped Me:** Learn – Find Jobs – Make Friends – Expand my horizons **Family/Pets:** Wife: Alice Bright, also an SLA member; Son: Tommy (12); No pets – at least nothing domesticated that we know about in the house. Lots of bunnies and squirrels in the back yard!

**Hobbies:** Reading, Cooking, Gardening (though this last is very dubious!) **Last Book Read:** I just finished *The Big Over Easy: A Nursery Crime* by Jasper Fforde which is great for a laugh! I'm now about 2/3's through *Augustus: The Life of Rome's First Emperor* by Anthony Everitt. It's superb!

**Favorite Vacation Spot:** Anywhere with Alice and Tommy, but New England is nice. Old England isn't too bad either!!!

**Four Things I Never Leave the House Without::** (1) My Head though there are times you wouldn't know it!; (2) Money and Plastic; (3) Most of the time – something to read; (4) Sad to say . . . the cell phone! **Favorite Movie:** That's easy! It's whatever I've seen most recently that made me laugh. In this case it's *Flushed Away*. The Singing Slugs are a riot!!!

**Continued on Page 12**

## CHAPTER MEMBER **PROFILE PROFILE Name:**

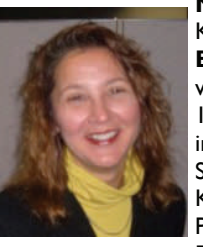

Kimberly A. Gregory **Education:** MLIS, University of Pittsburgh, 1998. Currently pursuing School Media Library Specialist Certification K-12 at the University of Pittsburgh. **Employment:** Sr.

Market Research Analyst, Federated Investors, Inc. since April 1999 **Member of SLA Since:** 1998 **First Library Job:** Investment Librarian, Federated Investors, Inc.

**Favorite Part of Being an Information Professional:** Knowing where to find just about everything and anything and not just by using Google **Least Favorite Part of My Job:** 

Having to meet to see if a meeting is in order to meet…..

**Being a Member of SLA has Helped Me:** It has helped me to de-

velop personally and professionally by meeting wonderful people who are mentors, friends and colleagues. It also has provided a wealth of resources at my fingertips in providing a huge network of specialists all willing to lend a hand. Also by having the opportunity to serve as a leader in the Pittsburgh Chapter it has allowed me to gain experience I would not have had otherwise.

**Family/Pets:** Just me and Taz, the most beautiful dog in the whole wide world

**Hobbies:** Fitness (and eating) – see the relationship here?

**Last Book Read:** Seriously, for my Children's Resource Class *Joey Pigza Loses Control*

**Favorite Vacation Spot:** There are many, but it would be San Diego, California

**Four Things I Never Leave the House Without:** Umbrella, coat/ sweater, MAC card and sadly, the cell phone

**Favorite Movie:** *Spy Game* **Three Words to Describe Me:**  Funny, Pleasant, Good-listener **Spot in Pittsburgh I Take Out of Town Visitors to:** Fatheads (I told you I like to eat) or to the Southside in general.

# BOARD MEMBER **ROFIL**

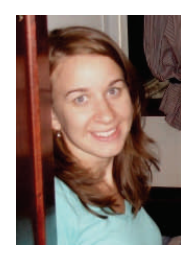

**Name:** Betsey Tuttle **Role on Board/ Committee:**  Discussion List Owner **Education:** BS Grove City College, MLIS University of Pittsburgh **Employment:**  Reference Librarian, Katz Graduate School of

Business, University of Pittsburgh **Member of SLA Since:** 2002 **First Library Job:** In middle school! I don't remember exactly what I did, probably some circulation and shelving of course.

**Favorite Part of Being an Information Professional:** The entertainment factor! Sure it's nice to help people, but you can't beat learning new, random, interesting things every day. **Least Favorite Part of My Job:** 

Working every Saturday, it's very lonely.

**Being a Member of SLA has Helped Me:** Learn about library career options, professional development, and meet many punctilious librarians. **Family/Pets:** Husband Matt, Madeleine & Heidi the cats, and a baby in March. **Hobbies:** Travel, bargain shopping, baking, and 'making stuff out of old paper'

**Last Book Read:** *Uncommon Carriers* (read it!)

**Favorite Vacation Spot:** Definitely the beach, but I will have returned from my fourth trip to Switzerland by the time you read this…

**Four Things I Never Leave the House Without:** I absolutely only require a hair band and lip balm, but those days are literally numbered… diapers, stroller, I can't wait!

**Three Words to Describe Me:**  '*cum grano salis*'

**Spot in Pittsburgh I Take Out of Town Visitors to:** DeLuca's

**If you would like to be featured in an upcoming contact Amy Watson at amywatson@ppg.com.** 

## October Event Recap - Continued

### **Continued from Page 8**

An example of the level of thought that went into all aspects of the planning; a beautiful, old door with lots of character was saved from the former space and reused as one of the doors that leads into the rare book room. You can read more about other great ideas that are being incorporated into the expansion of the Carnegie Museum of Natural History (biggest in 100 years) - including the Dinosaur Hall that will reopen in Fall 2007 - in the Spring 2005 issue of Carnegie Online [http://www.carnegiemuseums.org/](http://www.carnegiemuseums.org/cmag/bk_issue/2005/spring/feature1.html) [cmag/bk\\_issue/2005/spring/](http://www.carnegiemuseums.org/cmag/bk_issue/2005/spring/feature1.html) [feature1.html](http://www.carnegiemuseums.org/cmag/bk_issue/2005/spring/feature1.html)

### **A Key Resource: Library Staff**

One of the biggest challenges presented to the staff throughout almost a year of construction and constantly shifting collections was to not shut down any library services. As it is in other special libraries, the most important resource of the CMNH Library is the dedicated people who work there. By the end of the tour, it was clear to me that the Carnegie Museum of History values their library, but especially their library staff. In addition to overseeing the CMNH Library - Bernadette has also served as an Adjunct Faculty member at the School of Information Sciences and has been a mentor/field placement supervisor for many graduate interns from SIS, University of Pittsburgh and Duquesne University. Among her many publications is a recent special issue of the *Journal of Internet Cataloging* titled "Collaborative Access to Virtual Museum Collection Information: Seeing Through the Walls" that she edited in 2005. Other staff of the CMNH Library include: Xianghua Sun - Library Manager, Marie Corrado - Library Clerk, and two Part time Catalogers: Janet Templer and Darlene Veghts. I've merely scratched

the surface of Bernadette's presentation that night, but if you were not able to attend, contact the library to set up a visit. Bernadette will definitely give you a grand tour, too – as she so graciously encouraged our group to "Please come back and visit…we'd love to have you."

At the dinner following our tour at Joe Mama's, Paula Reed, Carolyn Biglow, Eve Wider and Alice Bright were our "Natural History/Amazon Trivia" winners. Prizes included items from the Carnegie Museum of Natural History Museum Shop. We had one new member join us Roye Werner, Business and Economics Librarian -CMU Libraries (interim) as well as four students from SLA - PSG (SIS): Laura Greenlee, Jason Reuscher, Margo Sussman, & Kate Joranson (who was sponsored by our Student Liaison Chair, Donna Beck).

December Event Recap - Continued

**Continued from Page 10**

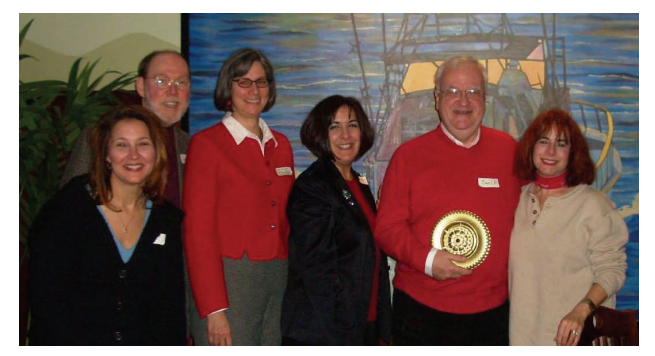

After the awards were given, Rachel Callison delivered her address as the incoming Chapter President. Rachel focused on the "Three C's" - Communicate, Collaborate, and Celebrate, as addressed fully in her article in this issue (page 2). In addition, six Past-Presidents were part of the group in attendance and were caught on film - (L to R) Kim Gregory (2001-02), Bob Sullivan (1996-97), Nancy Carlson (1997-98), Denise Callihan (2000-01), Earl Mounts (1990-91 & 2006) and Jan

Deitch (2005). A good time was had by all in attendance, and the Chapter has great things to look forward to in 2007. We hope to see you there!

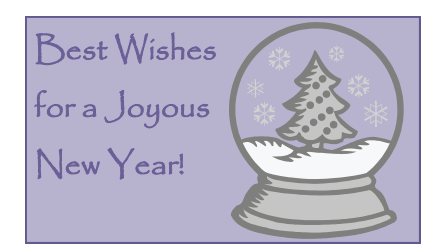

Upcoming Programs at the Downtown & Business Branch of the Carnegie Library of Pittsburgh:

**Thursday Noontime Business Program Series**  12:15 - 1:00 PM

- \* *What's New in Taxes for Individuals -* January 4 \* *The "No Pressure" Cold Call -* January 11
- \* *Reality Check for Entrepreneurs*  January 18
- \* *Financial Planning for Women*  January 25

### **Sullivan Profile Continued from Page 11**

**Three Words to Describe Me:** Oh dear . . . I shouldn't overthink this should I? Hmmmm . . . Gregarious (that's easy!); Inquisitive (leaning toward nosey!); and we'll slip in a phrase - Detail-Oriented (I'll ferret out every last little detail and report it all!) **Spot in Pittsburgh I Take Out of Town Visitors to:** That depends to a great extent on the visitors. But I almost always take them to one of the Overlooks on Mt Washington. Then it's off to the Carnegie Museums and/ or Phipps.

# "Earl's Pearls" - Continued

### **Continued from Page 1**

now we are looking forward to working with her as 2007's President-Elect. The Chapter is in the best hands.

Eve Wider and Denise Callihan have given us an impressive slate of officers to guarantee the continued success of the Chapter.

Throughout the year, I met and talked with many of the students at Pitt and am impressed with their enthusiasm and special communication skills that are so important in our profession. I

want to especially thank the students who have served and will serve as officers for the Student Group.

And, finally, I want to thank "the faithful"—you who come to meetings, who help me keep the spirit, and who cultivate the Chapter. I can't name names because I would forget someone very important but you know who you are and I know who you are and that's all that matters.

Have a blessed holiday season and a prosperous new year!

# Now and Then - Continued

### **Continued from Back Page**

Not the least advantage stemming from membership in SLA is the contact with sources of information. Local contacts particularly are very important. It is frequently only from personal experience and knowledge that the librarian can know where in the area a certain book or journal can be found. Sometimes small collections on obscure but vital subjects are hidden away in unsuspected places, and discussion at meetings often brings these sources to light. Knowing where to borrow or buy

what one needs is always important; this takes a great deal of experience, and is not learnt in a day or a month.

It is a tendency for librarians to get ingrown—catalogers consort with catalogers, reference librarians with reference librarians. The new trend in library service is (in the more enlightened libraries) to mingle the services so as to get fresh viewpoints on all of them. SLA helps to bring a fresh viewpoint to the general librarian, who is becoming cost-conscious and industryminded in spite of himself. The aca-

# Chapter Member News

**NAMANANANANAN** 

Margarete Bower, of the University of Pittsburgh, has been appointed by the Executive Board of the SLA Chemistry Division to finish out a 1-year term as division secretary, due to the resignation of the elected secretary. Congratulations Margarete!

In other Chemistry Division news, our own outgoing President Earl Mounts of Alcoa will be working with Linda Shackle on the Division's Strategic Plan. Good luck Earl!

**Do you have news that you would like** the Chapter to know about? A promotion, a new job, a new publication, or a professional appointment? For inclusion in the next issue of the *Confluence*, contact Amy Watson at

[amywatson@ppg.com](mailto:amywatson@ppg.com?subject=SLAChapterMemberNews) so that we can offer congratulations and update our hetwork!

トイノイン クイノイン・クイン

demic atmosphere can stand some good business "know-how".—*Emma C. Smith, Order Librarian, Duquesne University Library, The Bulletin [of the Pittsburgh Chapter], November 1956.* 

# A Soapbox of C's - Continued

### **Continued from Page 2**

any different? As Earl recently stated in the September *Confluence,* "If it's not fun, (then) stop doing it." And from what I've seen so far, our group likes to have fun. Several members have indicated that one of the reasons they are active in our Chapter is that they enjoy the 'social' aspects of the group, i.e. face-to-face interactions with their colleagues. A few of us are in 'solo' positions, so participation in the Chapter provides opportunities to bounce ideas off professional colleagues. Several of us have worked with each other in the past and like being able to catch each other up on our lives. Whatever

the reason, taking some time to relax and recharge isn't just important to ourselves - it's necessary for staying on top of our profession and for keeping sane. Let's continue to remember that amidst all our personal & professional goals, activities and projects, and endless lists of things that need to get done - we must allow ourselves, and our colleagues, time to step back, celebrate life and enjoy each other's company. When fun is part of the foci, we'll be amazed at what gets accomplished along the way.

### **In closing….**

"Ahhh," you think to yourself, "'tis the best 'c' word…because it means she is finally wrapping this thing up." I'd like to end my inaugural message with a quote from John Wesley (1703 - 91). Yes, it just so happens to include yet another 'c' word - and one that succinctly states how I will approach our chapter over the next year & I hope you will join me.

*"Do all the good you can, By all the means you can, In all the ways you can, In all the places you can, At all the times you can, To all the people you can, As long as ever you can."*

とうきんきん きんき

# Now and Then - Earl Mounts

### **70 Years Ago**

The May [1936] meeting, held in the new Library of the University of Pittsburgh, proved a fitting close top the year's activities. Following the annual reports of officers, Miss [Esther] Fawcett [College of Fine Arts Library, Carnegie Institute of Technology] presented the request of the Pittsburgh convention board that we transmit, to the Special Libraries Association, their invitation that the 1937 convention be held in Pittsburgh. It was voted that the invitation be forwarded with a letter from our chapter. After the business meeting, Mr. J. Howard Dice welcomed the association and their guests, the Pittsburgh Library Club and introduced the speaker, Mr. George Seibel, who told us about his own special collections of books and how he assembled them. The group was then conducted through the beautiful rooms of the new library ending with a night view of the city from the top of the Cathedral of Learning.

The social get-together meeting, at the Foote's Farm on October 3rd, stands out as a red letter day of the society. Perfect weather, delicious food, a huge bonfire, music and a full moon made home-going very hard for the 46 members and guests who were fortunate to be there. To Mrs. [Caroline] Foote [US Bureau of Mines Library] and her aides we are grateful for a delightful evening.—*Pittsburgh Chapter, Special Libraries Association, Bulletin, October 1936, p.2.* 

*[From the October 1937 issue of the Bulletin]:* Please remember this telephone number when Lily breaks a limb, Mertie marries the minister or one of our members is elected to Congress. When a juicy tidbit of Chapter interest comes to your attention call Cuvier McGarr as Mayflower 4500, US Bureau of Mines. He will be waiting at the phone.

*[Followed in the December issue]:*  A new title has been conferred on Cuvier McGarr by our Liaison Officer, Marguerite Burnett—that of "News Hound". He is supposed to receive news notes and present them to her. So far the result has not been good. In a note just received he says, "Instead of the acute case of auricular telephonitis, expected on appointment as storm center for Chapter gossip, I have received to date exactly 0 calls. Don't nothing happen to nobody?"

### **50 Years Ago**

It may be that the Special Libraries Association looks askance at its fringe members, such as university librarians, but there is really no need to do so. We really all feel right at home; otherwise we would not belong. Certainly an order librarian has an affinity for the business section of SLA, since the business aspects of a university library are those common to every business. We order and pay for books, we ask for price quotations, we keep accounts; we also like to know the best and cheapest way to do these things. Talking to other business librarians is one way to learn.

While the order librarian is not free to order any book which strikes his fancy (in most cases, that is) it is often possible to influence purchases. Often a great deal of money can be saved by preventing the purchase of something known not to be worth the purchase price. This knowledge can only be acquired by experience. In this the SLA is a great help, both by means of book reviews in the association journal and through discussion at meetings to say nothing of personal comment. Often such personal comments are the only way to learn about valuable but obscure and hard to find publications. Certainly belonging to SLA would be valuable for this reason alone.

Many times faculty members are a part of research teams, with grants from scientific foundations. To these men, good and current scientific information is a must. In this they are not very different from the industrial research worker. They expect at least the same help from the university library as the man in business expects from his company library. For this reason the librarian must know what the researcher is doing and what would conceivably help him. He often has foundation money to spend for books and journals; the order librarian should help him spend it wisely.

**Continued on Page 13**

Special Libraries Association - Pittsburgh Chapter assumes no responsibility for the statements and opinions advanced by contributors to the Association's publications. Editorial views do not necessarily represent the official position of Special Libraries Association - Pittsburgh Chapter.

© 2006 by Special Libraries Association - Pittsburgh Chapter. Material protected by this copyright may be photocopied for the non-commercial purpose of scholarship or research.

# SLA-CPIT Special Libraries Association-Pittsburgh Chapter

### **P.O. Box 23373 Pittsburgh PA 15222 [http://www.sla.org/](http://www.sla.org/chapter/cpit/index.html) [chapter/cpit/](http://www.sla.org/chapter/cpit/index.html)**

**[index.html](http://www.sla.org/chapter/cpit/index.html)**

**The Confluence** is the newsletter of the *Special Libraries Association - Pittsburgh Chapter*. The next issue will be published April 2nd, 2007. Article submission deadline is March 19th, 2007. Please contact Amy Watson at [amywatson@ppg.com](mailto:amywatson@ppg.com?subject=SLA-ConfluenceQuery) with any submissions, or issues or concerns relating to the newsletter.

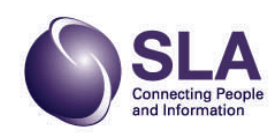